The copy filmed here has been reproduced thanks to the generosity of:

National Library of Canada

Tha imagaa appearing hara ara tha beat quality posaibia considaring tha condition end legibility of the original copy and in keeping with the filming contract specifications.

Original coplaa in printed paper covera are ffilmed beginning with the ffront cover and ending on the last page with a printed or illustrated impression, or the back cover when appropriate. All other original copies are filmed beginning on the first page with a printed or illustrated impression, and ending on the last page with a printed or illustrated impression.

The last recorded fframa on each microfiche shall contain the symbol  $\rightarrow$  (meaning "CON-TINUED"), or the symbol  $\nabla$  (meaning "END"), whichever applies.

Meps, plates, charts, etc.. may be '''med at different reduction ratios. Those too large to be entirely included in one exposure are filmed beginning in the upper lefft hand corner, left to right and top to bottom, as many frames as required. The following diagrams illustrate the method:

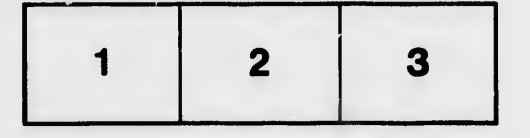

L'exemplairo filmé fut reproduit grâce à la générosité de:

Bibliothèque nationale du Canada

Les images suivantes ont été reproduites avec le plus grand soin, compte tenu de la condition at de la netteté de l'exemplaire filmé, et en conformité avec les conditions du contrat de filmage.

Les exemplaires originaux dont la couverture en papier est imprimée sont filmés en commençant par Ie premier plat et en terminant soit par la dernière page qui comporte une empreinte d'impression ou d'iliustration. soit par ie second plat, salon Ie cas. Tous les autres exemplaires originaux sont filmés en commençant par la première page qui comporte une empreinte d'impression cu d'iliustration et en terminant par la dernière page qui comporte une telle empreinte.

Un des symboles suivants apparaftra sur la dernière image de chaque microfiche, seion le cas: le symbole — signifie "A SUIVRE", la symbole  $\nabla$  signifie "FIN".

Les cartes, planches, tableaux, etc., peuvent être filmés à des taux de réduction différents. Lorsque le document est trop grand pour être reproduit en un seul cliché, il est filmé à partir de l'angle supérieur gauche, de gauche à droite, et de haut en bas, en prenant Ie nombre d'images nécessaire. Les diagrammes suivants illustrent la méthode.

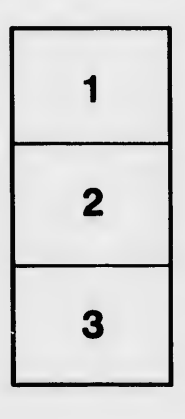

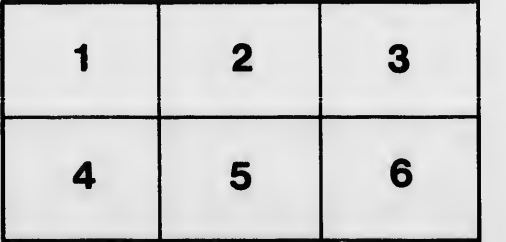

'n ۵ź

on k.